## TUTORIAL DE USO DO SISTEMA NO PLANTÃO DE CARNAVAL - PENAL (ATENDIMENTO)

## 1. CADASTRANDO UM NOVO ATENDIMENTO

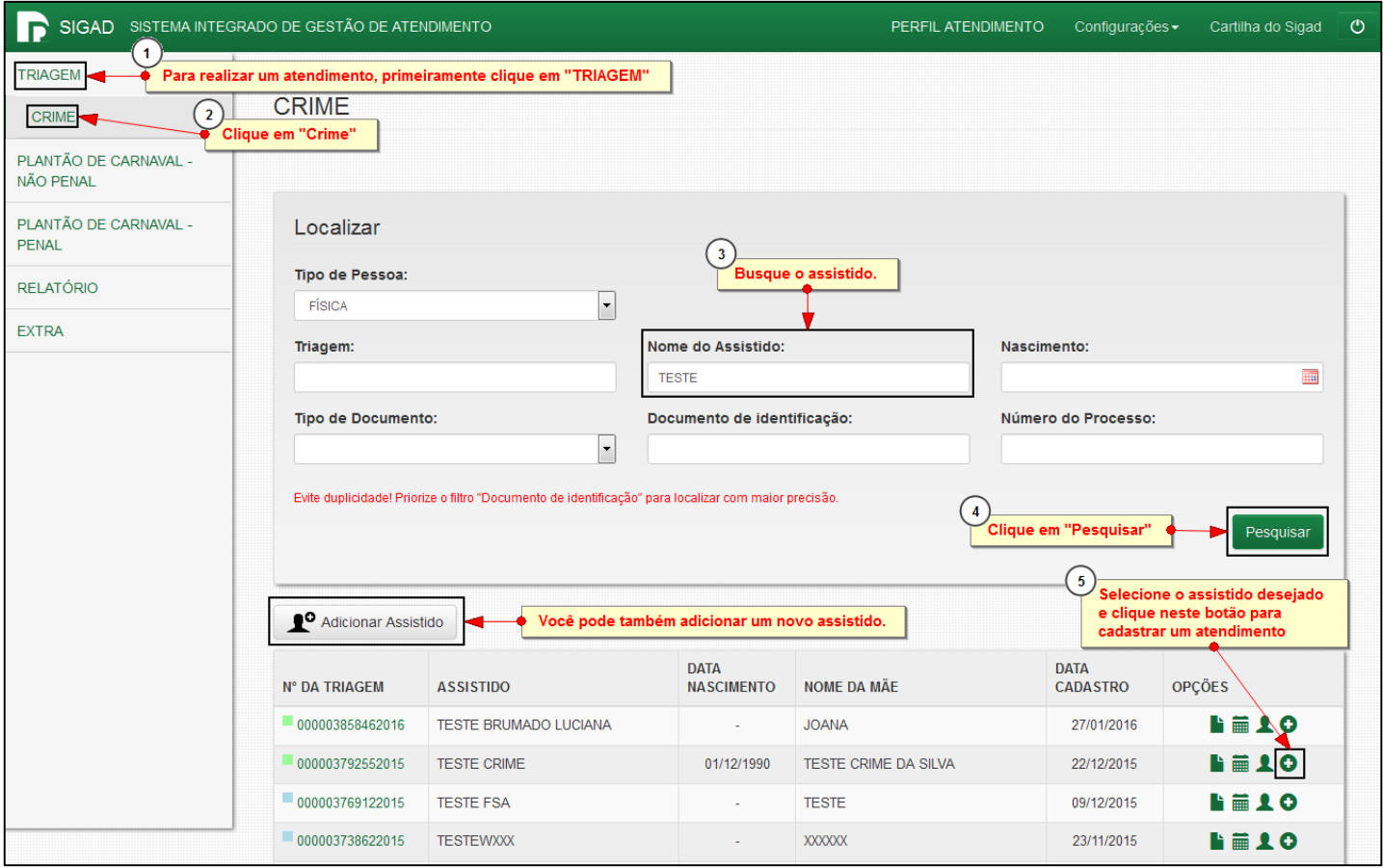

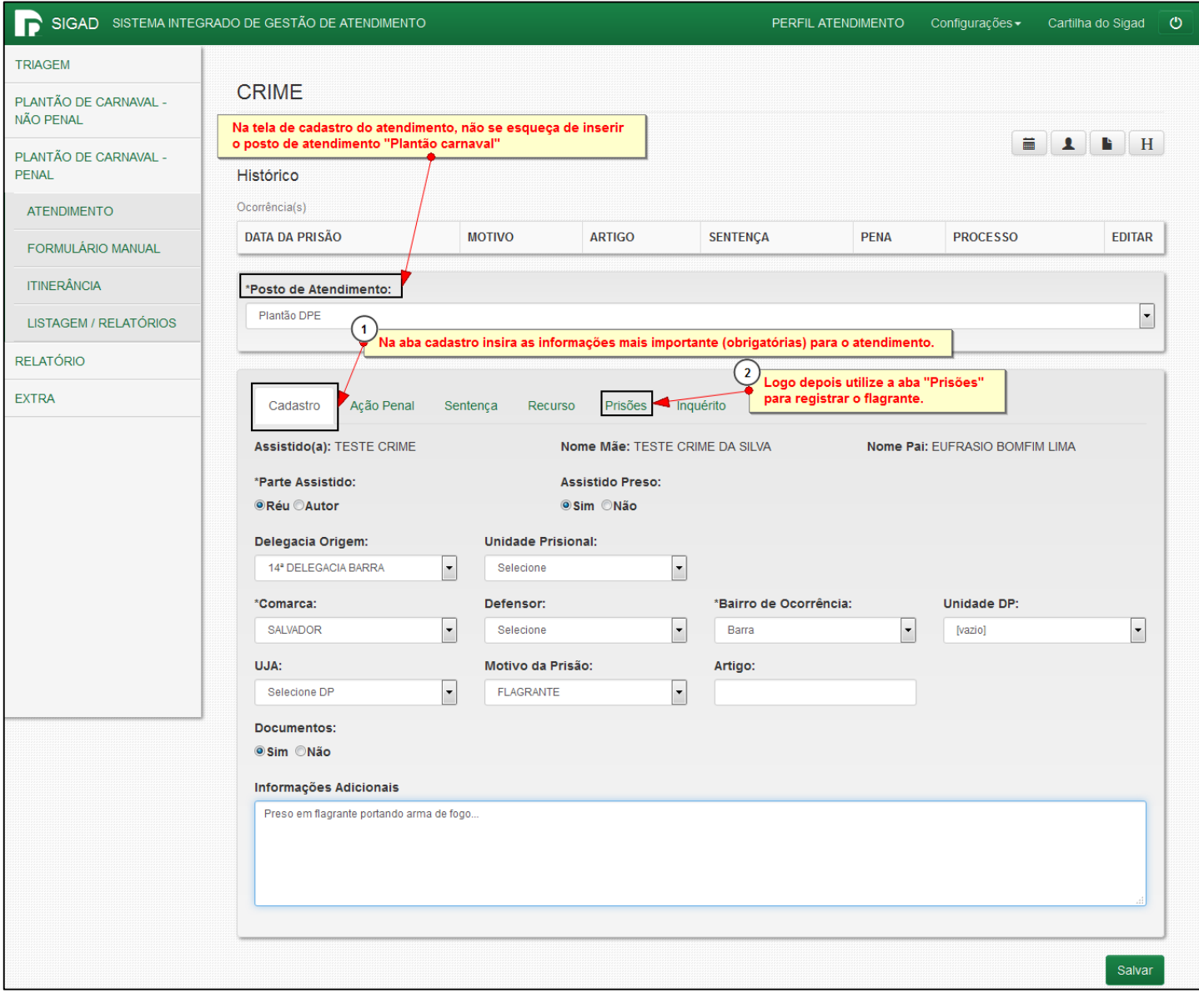

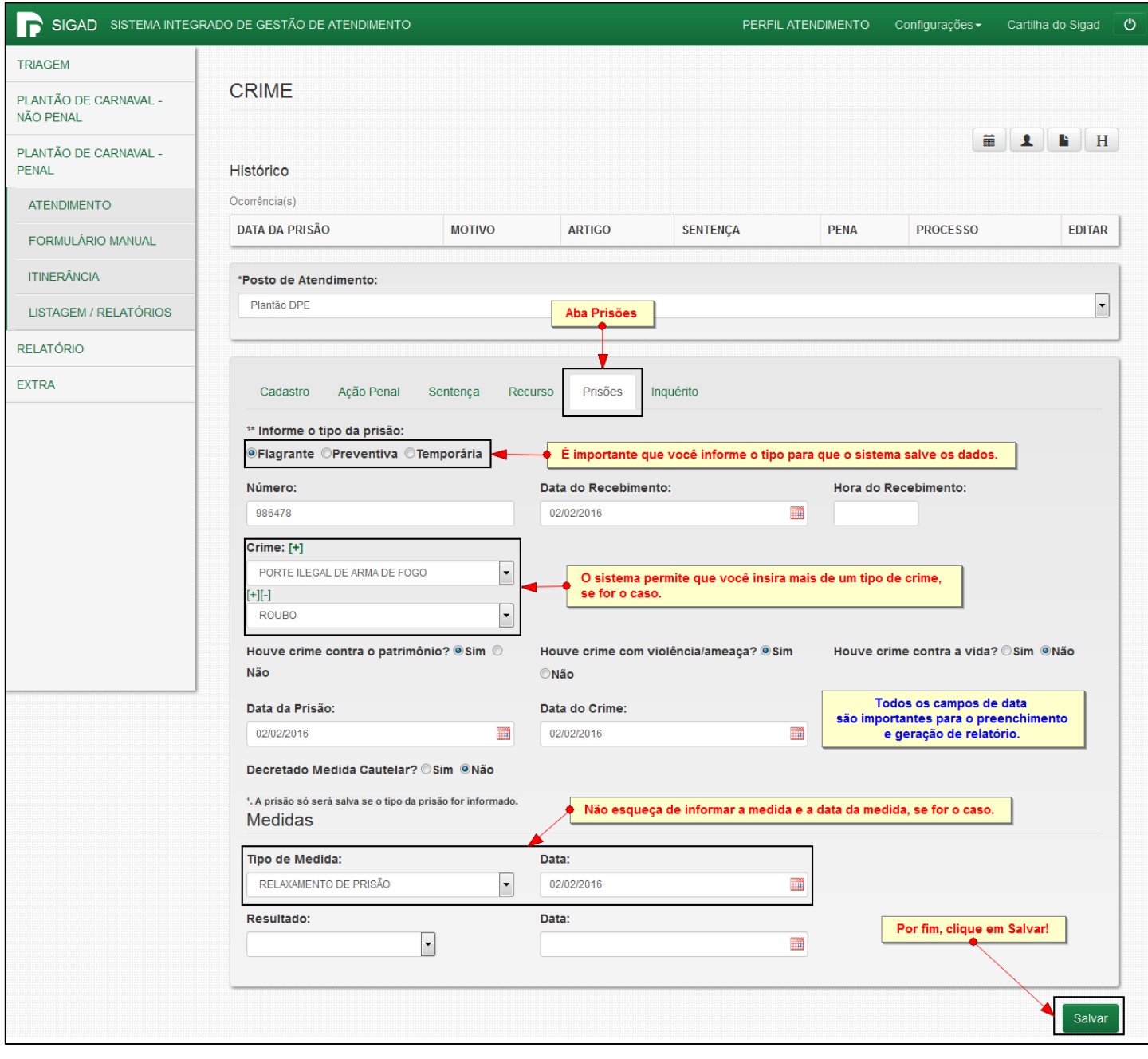

## 2. VISUALIZANDO O RELATÓRIO DE ATENDIMENTO

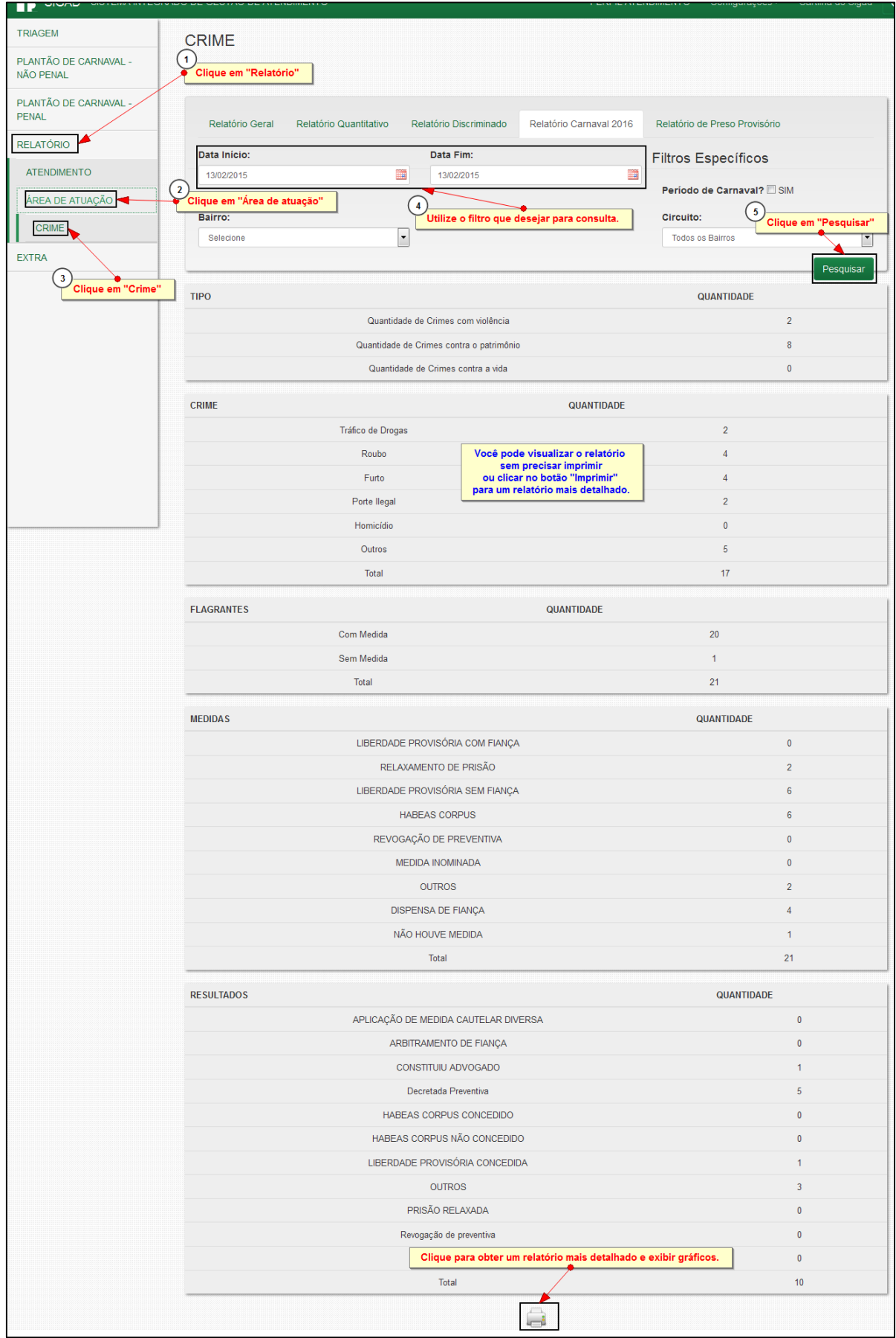

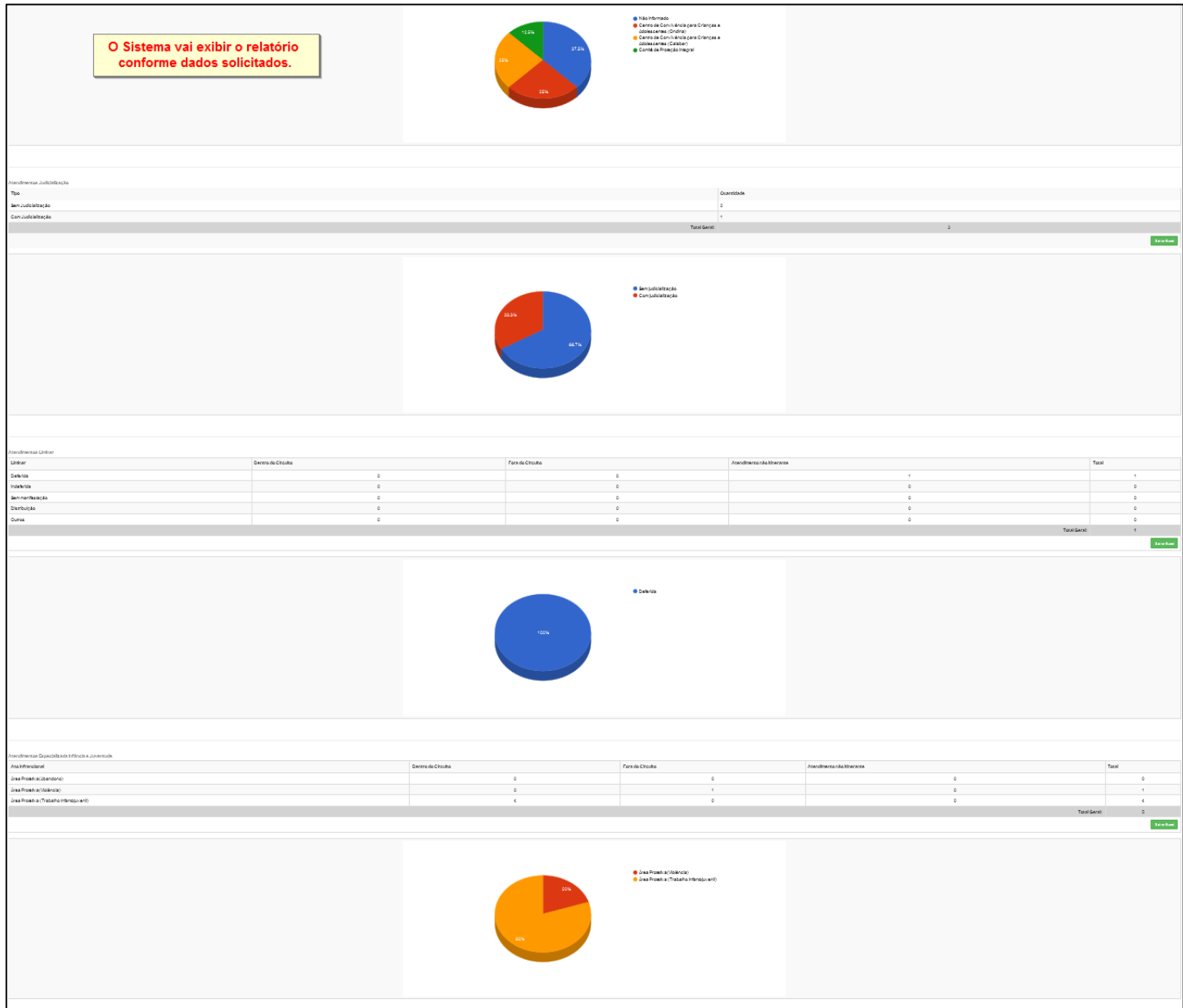